# 벡터사진과 3D BIM 모델 연계를 위한 위치설정 모듈 개발

Development of Positioning Module to link between Vector-Photos and 3D BIM Model

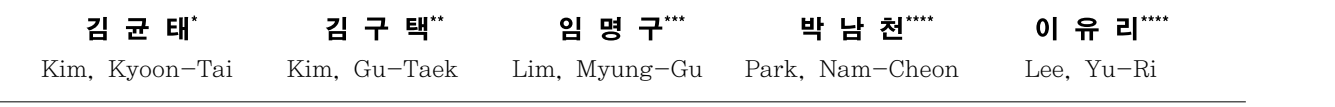

#### Abstract

A vector-photo is a photography which contain image and 5W1H information. Objects pictured and an image in a vector-photo can be linked by 5W1H information in the vector-photo. This study discuss a positioning module to link between vector-photos and 3D BIM model. The module developed in this study can be utilized in a system that can link the vector-photos with objects in BIM model.

키 워 드 : 벡터사진, 3D, BIM모델 Keywords : vector-photo, 3D, BIM model

## 1. 서 론

최근에 제안된 지능형 영상은 기존의 사진정보와 함께 6하원칙(5W1H)정보 등이 같이 생성·저장·관리되는 것이다. 그러므로 이 영상은 시공·유지관리 과정에서 촬영된 사진의 검색·관리에 매우 유용하게 쓰일 수 있다[1]. 그리고 지능형 영상의 핵심이 되는 벡터정보를 포함한 사진(이하 벡터사진이라 함)이 3D BIM 모델(이하 BIM이라 함)과 연계되면, 벡터사진에 포함된 정보를 활용하여 BIM객체를 찾아낼 수 있다.<br>그리고 찾아낸 BIM객체의 속성에 촬영된 벡터사진 정보를 저장하면, 벡터사진은 손쉽게 시공 · 유지관리 이력정보로 관리되어 건설정보관리의 효율화에 기여할 수 있다. 하지만 벡터사진과 BIM이 연계되기 위해서는 실제공간과 가상공간이 정확하게 설정되어야 하고, GPS정보가 BIM의 좌표체계로 변환되어야 한다. 따라서 본 연구의 목적은 벡터사진의 실제좌표와 BIM의 가상좌표의 기준점을 설정하고 GPS정보 중 위도와 경도 를 평면직교좌표로 변환하는 위치설정 모듈을 개발하는 것이다.

#### 2. 기존연구의 고찰

벡터사진과 BIM을 연계하기 위해서는 그림 1과 같이, 벡터사진파일(.IPF)에 포함된 Camera EyePosition 정보, Pitch/Roll/Yaw Vector 정보로부터 촬영 각도와 방향, 촬영 기울기, 촬영 좌표와 높이 등 카메라 자세정보를 산출한다. 그리고 산출된 카메라 자세정보를 활용하여 그림 2와 같이, BIM에 가상카메라를 설치·촬영한다[2]. 이와 같이 BIM모델을 촬영한 가상사진이 있으면, 가상사진에 촬영된 대상물(피사체)이 무엇인지 쉽게 찾아낼 수 있다.

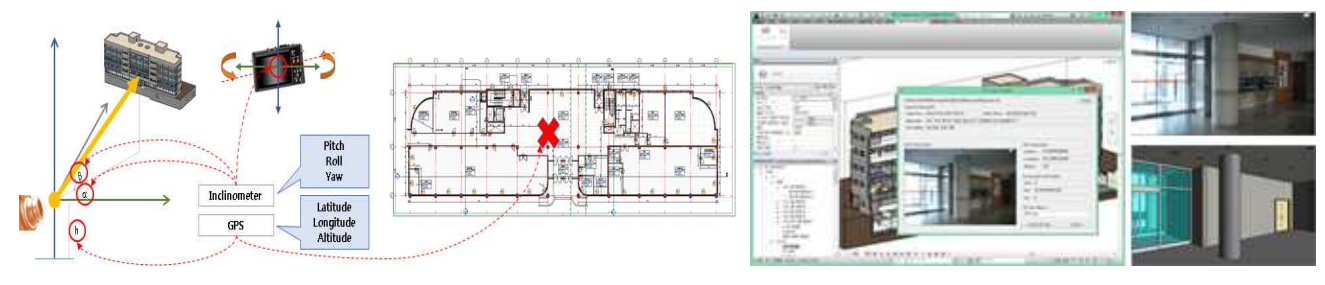

그림 1. 벡터사진으로부터 가상카메라 위치 추출 개념[2] 기기 그림 2. 벡터사진으로부터 가상카메라 위치 추출 예시[2]

 $*$  한국건설기술연구원 건설관리·경제연구실 연구위원, 공학박사, 교신저자(ktkim@kict.re.kr)<br>\*\* ㈜코스펙이노랩 대표

<sup>\*\*\*</sup> ㈜오퍼스 대표, 공학박사

<sup>\*\*\*\*</sup> 한국건설기술연구원 건설관리·경제연구실 연구원

### 3. 위치설정 모듈

위치설정 모듈의 개발과 검증을 위해서 상용 BIM 저작도구인 Autodesk Revit Architecture 2014를 이용하였다. 벡터사진의 실제공간좌표 로부터 BIM의 가상공간좌표를 도출하기 위해서는 우선 기준점이 설정되어야 한다. 기준점 설정은 사용자 입력으로 이루어지는데, 그림 3과 같이, BIM 저작도구의 프로젝트정보 중 대지위치정보에 GPS값과 진북방향을 설정한다. 이와 같은 방법으로 실제공간과 가상공간의 기준점 및 진북이 동기화되어야, 벡터사진의 실제 촬영위치가 가상공간상에서 어디인지를 추적할 수 있다.

다음으로 식1을 활용하여 실제공간좌표계를 가상공간의 평면직교좌표계로 변환한다[3]. 왜냐하면 GPS로부터 구하는 실제공간좌표계는 다원

체면상의 경·위도 좌표이고, BIM에서 사용하는 좌표계는 평면직각좌표계이기 때문이다.<br>-<br>마지막으로 BIM 프로젝트의 기준점(N/S, 동/서, 입면도, 진북 각도), 위치(위도, 경도) 정보를 기반으로 하여, 벡터사진의 벡터정보(vector info.)에 포함된 GPS 정보에 대한 가상공간의 위치를 계산한다. 가상공간의 위치는 기준점으로부터의 상대위치를 계산하여 도출할 수 있는데,<br>프로젝트의 위치(위도, 경도)에 대한 1″당 ㎜거리를 계산하여 사진촬영 위치를 추적하게 된다. 그림 4는 GPS좌표로부터 거리(㎜)를 계산하는 모듈의 일부이다.

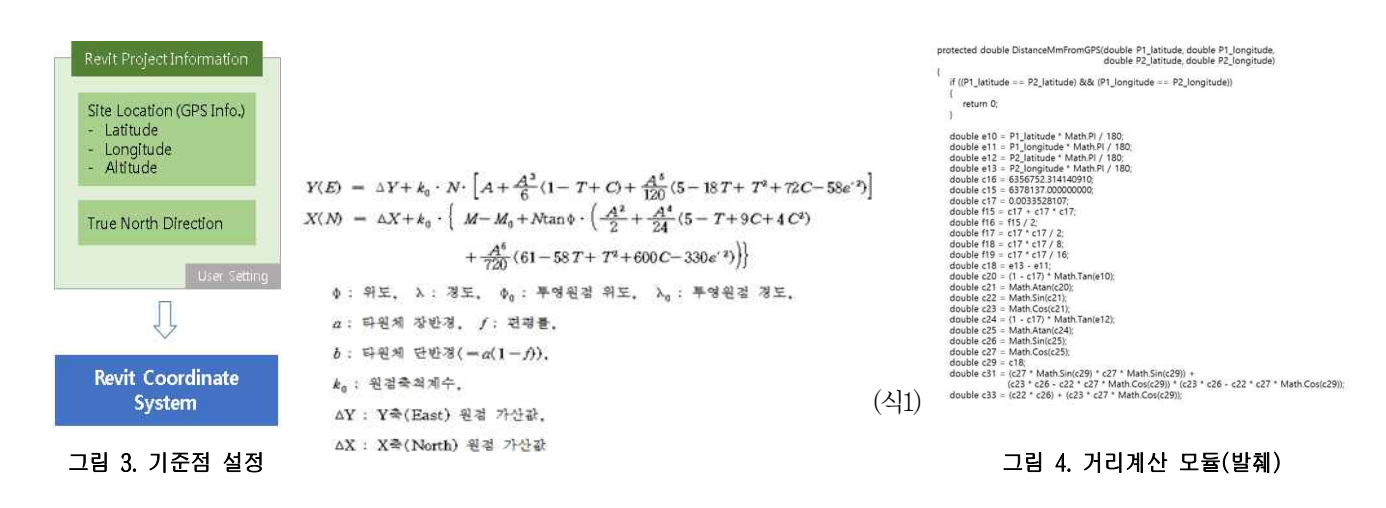

#### 4. 결 론

벡터사진과 BIM객체를 연계시키는 시스템이 개발되면, 사진 속의 벡터정보를 BIM모델의 객체 속성정보와 연결시킬 수 있게 되고, 벡터사진 은 이력관리 등 다양한 용도로 활용될 수 있다. 이를 위하여 본 연구에서는 실제공간과 BIM의 가상공간의 기준위치를 설정하고 GPS의 위도경 도 정보를 BIM의 평면직교좌표로 변환하는 위치설정 모듈을 제시하였다. 본 연구에서는 벡터사진의 정보로부터 가상카메라의 위치를 계산하는 절차로, 기준점설정, 좌표계 변환, 위치계산 등의 과정을 거치도록 하였다. 개발된 위치설정 모듈은 향후 벡터사진과 BIM객체 속성정보를 연계 시키는 시스템 개발의 기반기술로 활용될 수 있을 것으로 기대된다.

## 감사의 글

본 논문은 한국건설기술연구원 시드사업(시설물 시공 및 운영관리의 효율화를 위한 지능형 영상정보관리 모듈 개발 및 적용시험(2차년도))의 일환으로 수행된 연구임을 밝히며 이에 감사를 드립니다.

#### 참 고 문 헌

1. 김균태, 임명구, 김구택, 벡터사진 활용을 통한 시공정보 관리모듈 개발, 한국건축시공학회논문집, 제13권 제6호, 서울, pp.619~626. 2013.12 2. 김균태, 임명구, 김구택, 벡터사진과 3D BIM 모델 연계기술 개발, 2014년 한국건설관리학회 학술발표대회 논문집, 서울, 2014.11 3. 국가좌표변환계수, 국토지리정보원 고시 제2003-497호